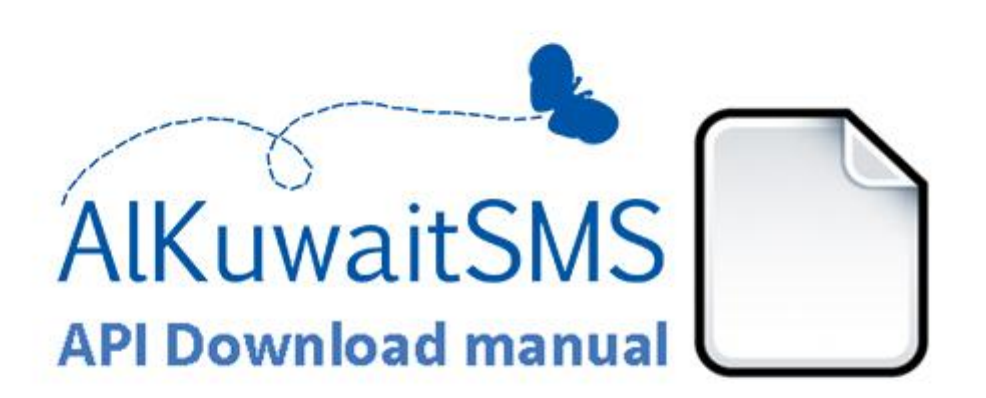

# **Technical documentation**

## HTTP Application Programming Interface

Using API Manager

Last changed: **29.02.2012.**

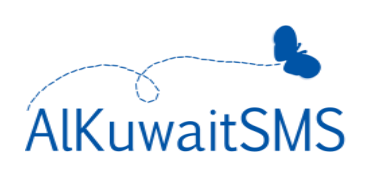

### **What is API?**

Send and receive text messages directly from and to your web application or IT systems.

1. The user enters the AlkuwaitSMS API URL in his/her application http://www.alkuwaitsms.com/api/?username=[Username]&pass word=[Password]&sms=[Message]&mobile=[mobile\_numbers]&bi nary=[language\_Flag]

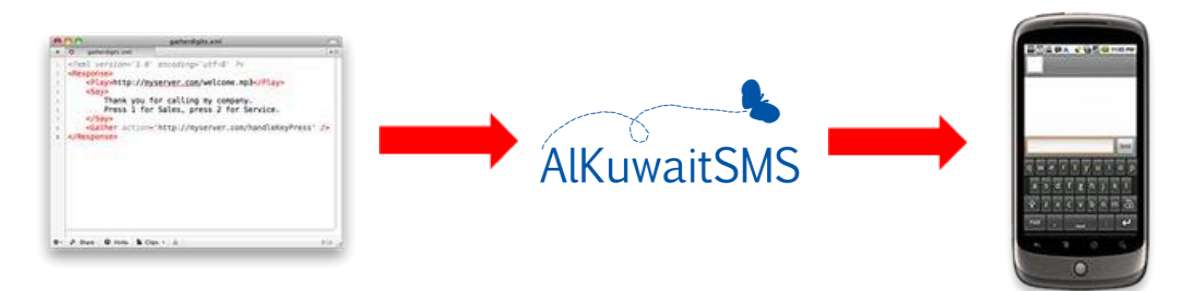

- 2. AlkuwaitSMS will receive the API URL and make a request to your application.
- 3. The application will receives the request and sends XML back to AlkuwaitSMS.
- 4. AlkuwaitSMS execute those instructions and interact with the user.

#### **System Features**

- **1.** Simple HTTP request
- **2.** Encrypted communication over SSL
- **3.** Support Unicode Characters (English & Arabic)
- **4.** Support Long SMS
- **5.** Multiple recipients per request
- **6.** Detailed reports in one account

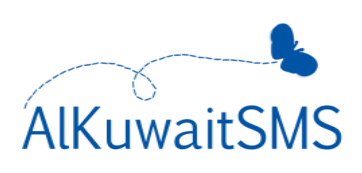

#### **How can you use the API Manager from your AlkuwaitSMS account?**

1. Click on "API Manager" at the top of the page

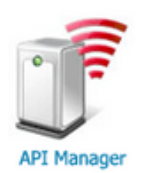

2. To activate the service, set the service status to "Enabled"

Service Status: Enabled

- 3. Choose the API sender ID from the list, if your API sender ID was open skip this step so that your API sender ID becomes a variable that can be controlled by you through the API link
- 4. The system will set a password for the API link, if you want to change it click on "Set New Password"
- 5. Click on "Save Setting"

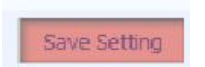

6. The system will create an example to the API link using HTTP at the bottom of the page, you can benefit from it directly

**URL Parameters specifications**

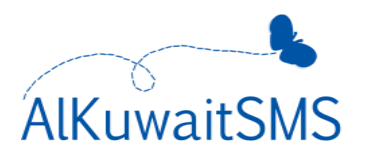

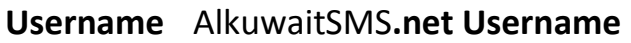

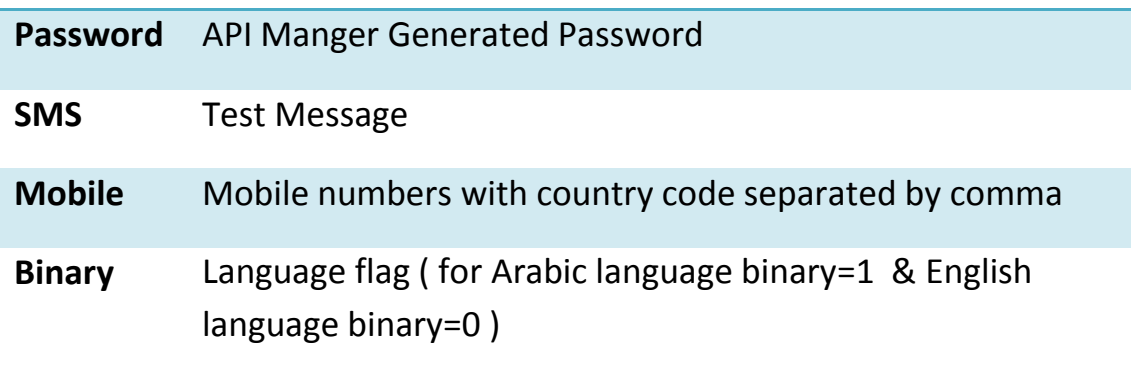

#### Example:

http://www.AlkuwaitSMS.com/api/?username=Ahmed&password=UST UXHOJCCO0TXB&sms=HelloWorld&mobile=96599754599&binary=0

#### Check Credit Balance:

http://www.AlkuwaitSMS.com/api/balance.php?username=Ahmed&pas sword=USTUXHOJCCO0TXB

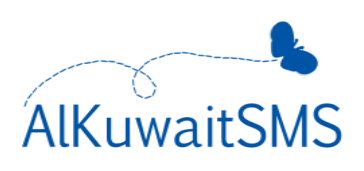

#### **Status return codes**

The system will return one of these status codes in response to the SMS that you are sending:

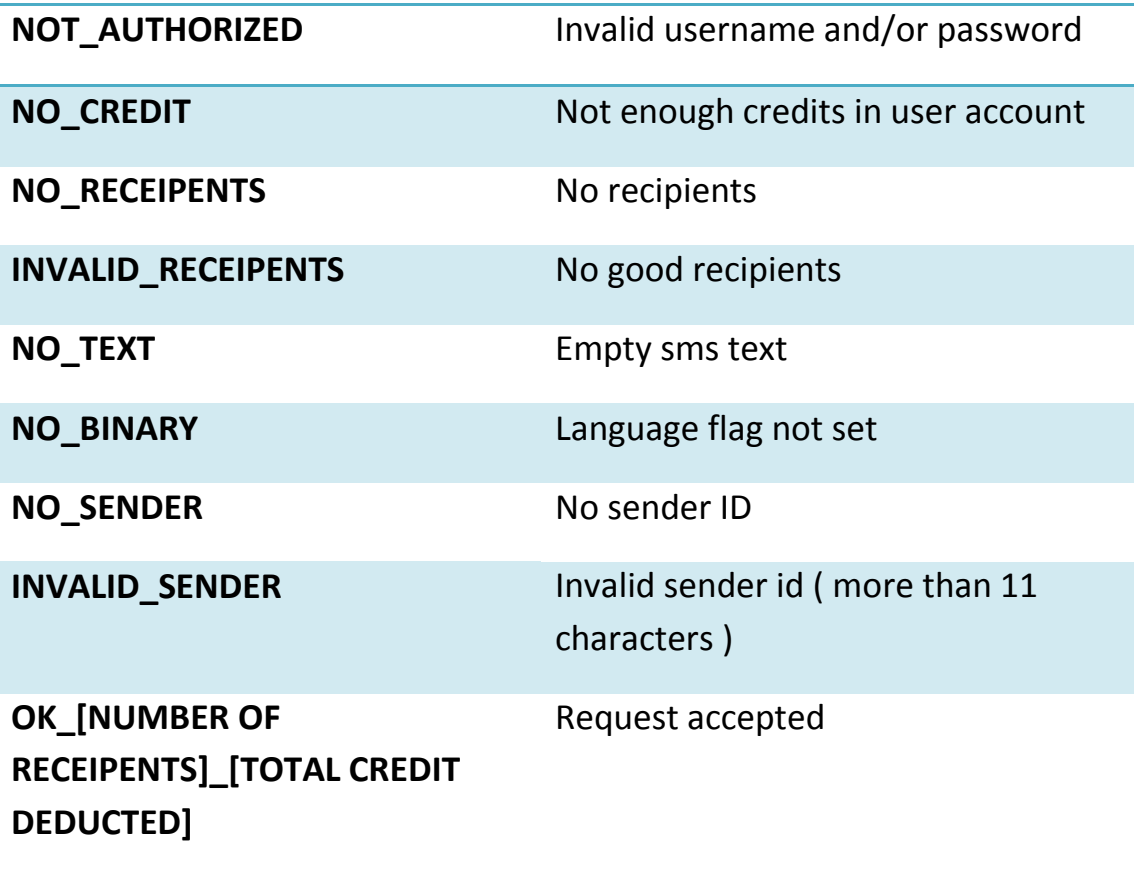

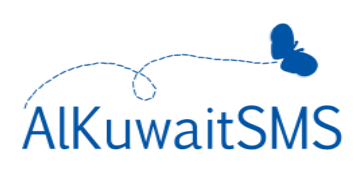

**VB.net & ASP.net Sample Code:**

```
Imports System.Net
Imports System.IO
Public Class Form1
    Private Sub Send SMS(ByVal sender As Object, ByVal phonenumber As Object, ByVal msg
As Object, ByVal dc As Object)
          Dim client As WebClient = New WebClient
          Dim username = "USERNAME"
          Dim password = "GENERATED_PASSWORD"
          Dim baseurl As String = "http://alkuwaitsms.com/api/?mobile=" + phonenumber + 
"\text{``sender} = " + \text{sender} + \text{``&sms} = " + \text{msg} + \text{``&binary} = " + \text{dc} + \text{``&username} + \text{username} + \text{``&new}"&password=" + password
          Dim data As Stream = client.OpenRead(baseurl)
         Dim reader As StreamReader = New StreamReader(data)
          Dim s As String = reader.ReadToEnd()
          'MsgBox(s)
          data.Close()
          reader.Close()
     End Sub
End Class
```
#### **PHP Sample Code:**

```
function send sms($sender, $phonenumber, $Text, $dsc)
{
$Text= urlencode($Text);
 \sin r1 ="http://www.alkuwaitsms.com/api/?username={USERNAME}&password={PASSWORD}&sms={$Text}&mo
bile={$PhoneNumber}&binary={$DCS}&sender={$sender}";
$r=fopen($url, "r");
unset($PhoneNumber,$Text,$DCS);
}
```
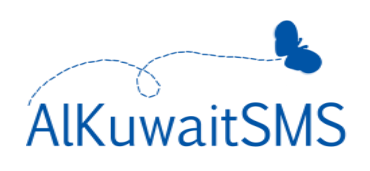